How To Make [Ringtones](http://newfile.westpecos.com/get.php?q=How To Make Ringtones For Iphone 5 With Itunes 11) For Iphone 5 With Itunes 11 >[>>>CLICK](http://newfile.westpecos.com/get.php?q=How To Make Ringtones For Iphone 5 With Itunes 11) HERE<<<

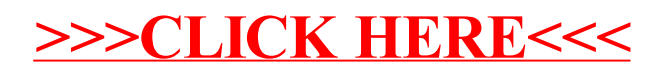